### Минобрнауки России

# **ФЕДЕРАЛЬНОЕ ГОСУДАРСТВЕННОЕ БЮДЖЕТНОЕ ОБРАЗОВАТЕЛЬНОЕ УЧРЕЖДЕНИЕ ВЫС-ШЕГО ОБРАЗОВАНИЯ «ВОРОНЕЖСКИЙ ГОСУДАРСТВЕННЫЙ УНИВЕРСИТЕТ» (ФГБОУ ВО «ВГУ»)**

**УТВЕРЖДАЮ** Заведующий кафедрой физики полупроводников и микроэлектроники **MAKVITISTE** (Е.Н.Бормонтов) 01.06.2023

# **РАБОЧАЯ ПРОГРАММА УЧЕБНОЙ ДИСЦИПЛИНЫ**

# Б1.О.16 Инженерная и компьютерная графика

# **1. Код и наименование направления подготовки/специальности:**

- 11.03.04 Электроника и наноэлектроника
- **2. Профиль подготовки/специализация:** Интегральная электроника и наноэлектроника

# **3. Квалификация (степень) выпускника:**

Бакалавриат

**4. Форма обучения:**

Очная

# **5. Кафедра, отвечающая за реализацию дисциплины:**

Кафедра физики полупроводников и микроэлектроники

# **6. Составители программы:**

Николаенков Ю.К., к.т.н.

- **7. Рекомендована:** НМС физического факультета протокол №5 от 25.05.2023
- **8. Учебный год:** 2023-2024 семестр 1

### 9.Цели и задачи учебной дисциплины:

Целью данной дисциплины является введение студентов в круг современных методов и средств создания и обработки изображений с помощью программно-аппаратных вычислительных комплексов.

Задачи учебной дисциплины:

- освоение базовых понятий и методов компьютерной графики, изучение популярных графических программ и издательских систем;
- приобретение навыков подготовки изображений к публикации, в том числе и в электронном виде; овладение основами компьютерного дизайна;
- познакомить обучающихся с достоинствами и недостатками различных видов компьютерной графики, цветовыми моделями, палитрами, форматами хранения графики с возможностью применения различных алгоритмов сжатия, возможностями современных редак-TODOB:
- научиться применять средства компьютерной графики для оформления научноисследовательских. бакалаврских работ, для визуализации данных, полученных в профессиональной деятельности
- способствовать развитию навыков работы в растровых и векторных редакторах графики.

### 10. Место учебной дисциплины в структуре ОПОП:

Дисциплина относится к обязательным дисциплинам, формируемой участниками образовательных отношений, блока Б1 и предусматривает знания, умения и компетенции, формируемые в рамках школьного курса информатики и математики. владение программными средствами и компьютерными технологиями; дисциплина формирует знания, умения и компетенции для выполнения выпускных квалификационных работ.

В результате прохождения данной дисциплины обучающийся должен приобрести знания, умения, навыки общепрофессиональных компетенций, необходимых для обеспечения трудовых функций профессиональных стандартов 40.035 «Инженер-конструктор аналоговых сложно-функциональных блоков (СФ-блоков)» и 40.058 «Инженер-технолог по производству изделий микроэлектроники».

Данная дисциплина является предшествующей для профессиональных дисциплин и необходима при прохождении учебных и производственных практик и выполнении бакалаврской выпускной квалификационной работы в области микро- и наноэлектроники.

# 11. Планируемые результаты обучения по дисциплине/модулю (знания, умения, навыки), соотнесенные с планируемыми результатами освоения образовательной программы (компетенциями выпускников):

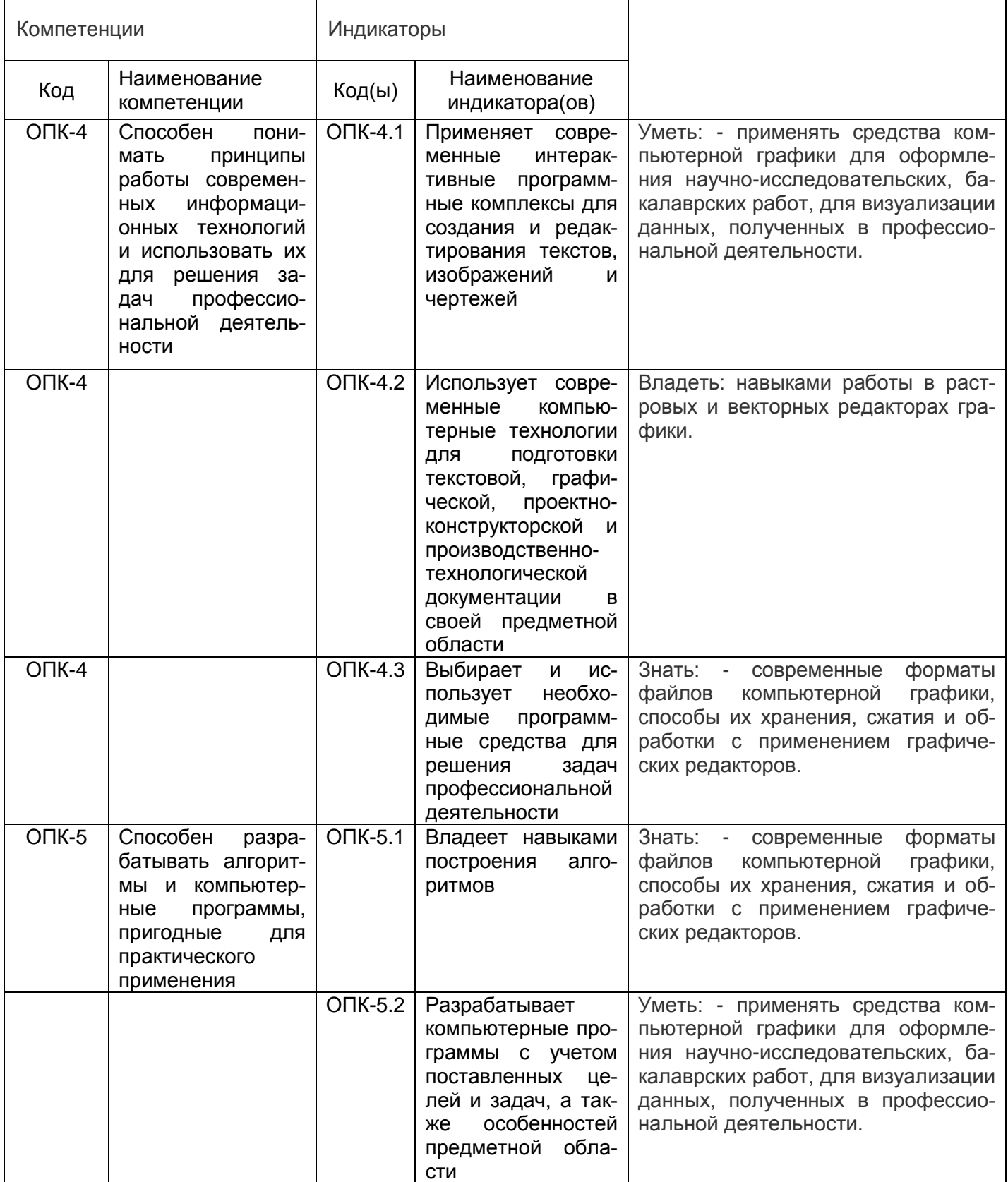

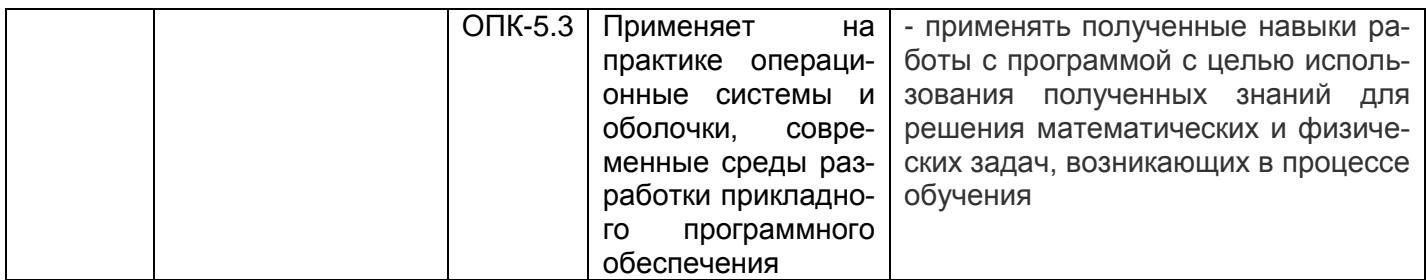

12. Объем дисциплины в зачетных единицах/час: 3/108

# Форма промежуточной аттестации:

Зачет с оценкой

# 13. Виды учебной работы

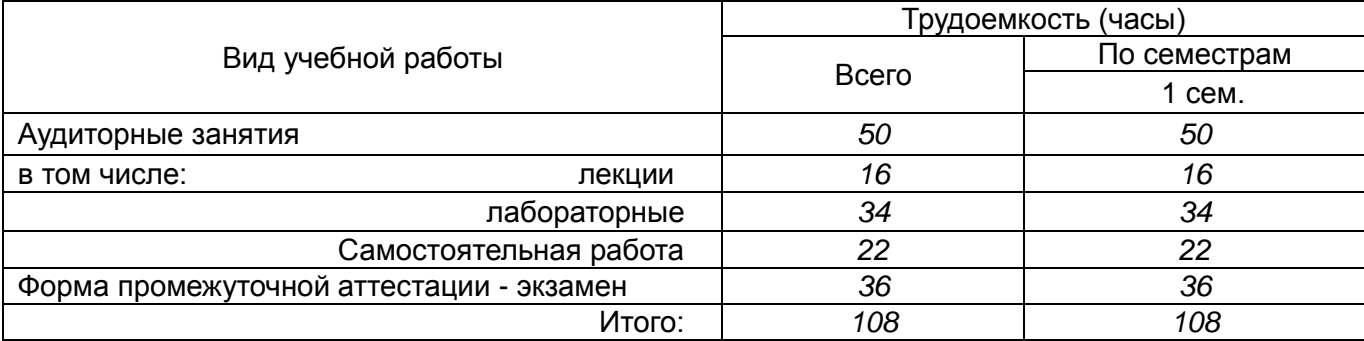

# 13.1. Содержание дисциплины

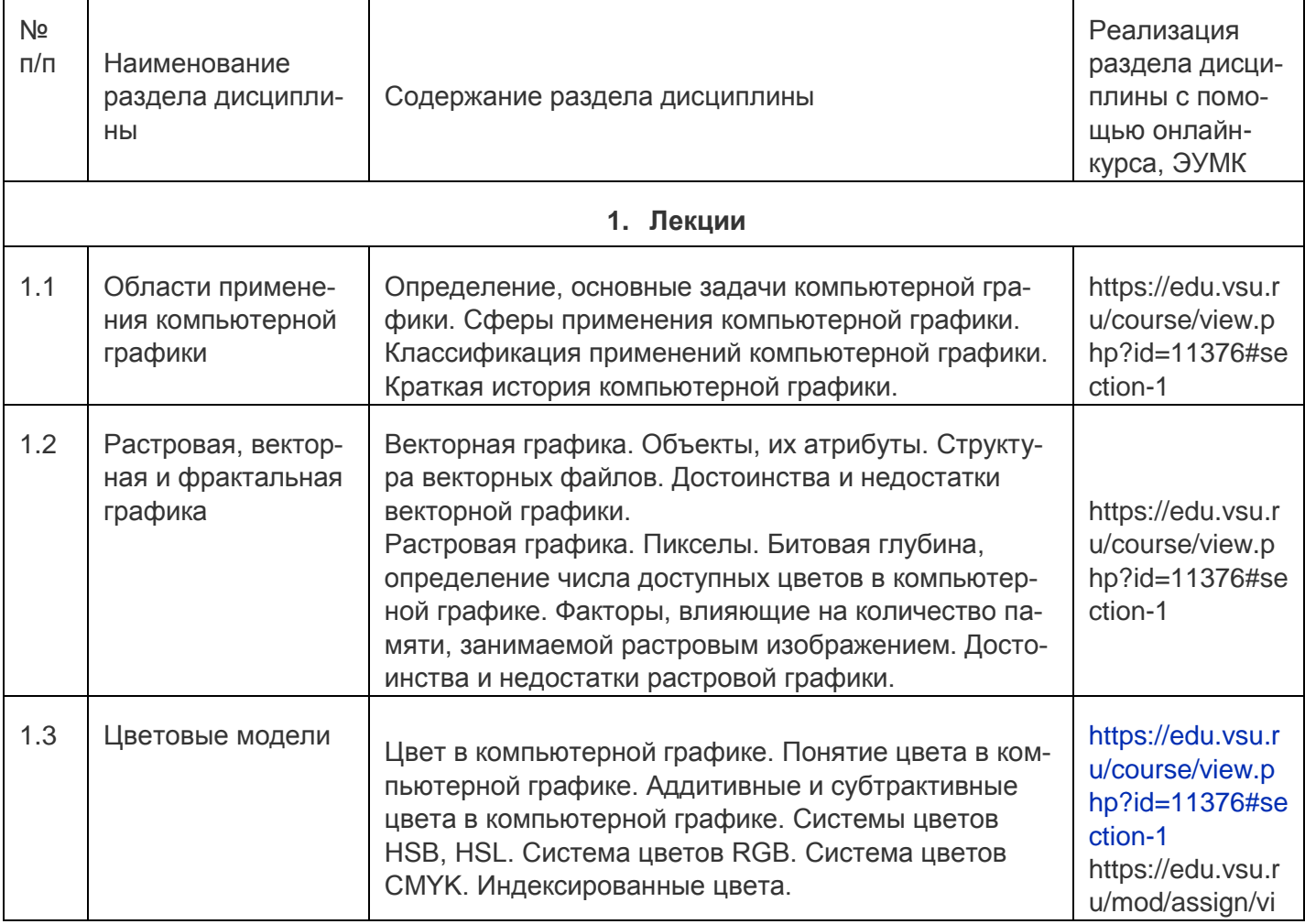

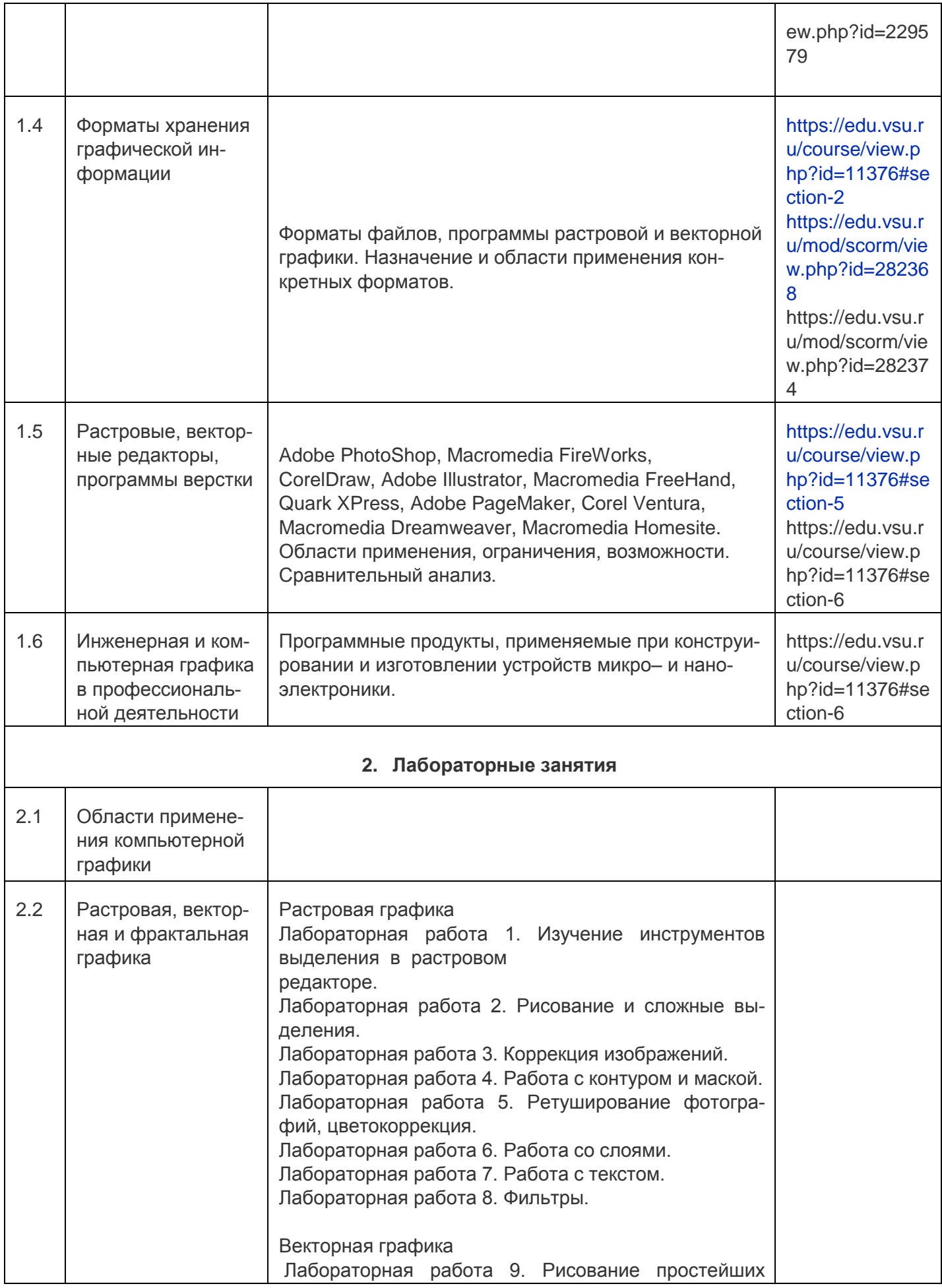

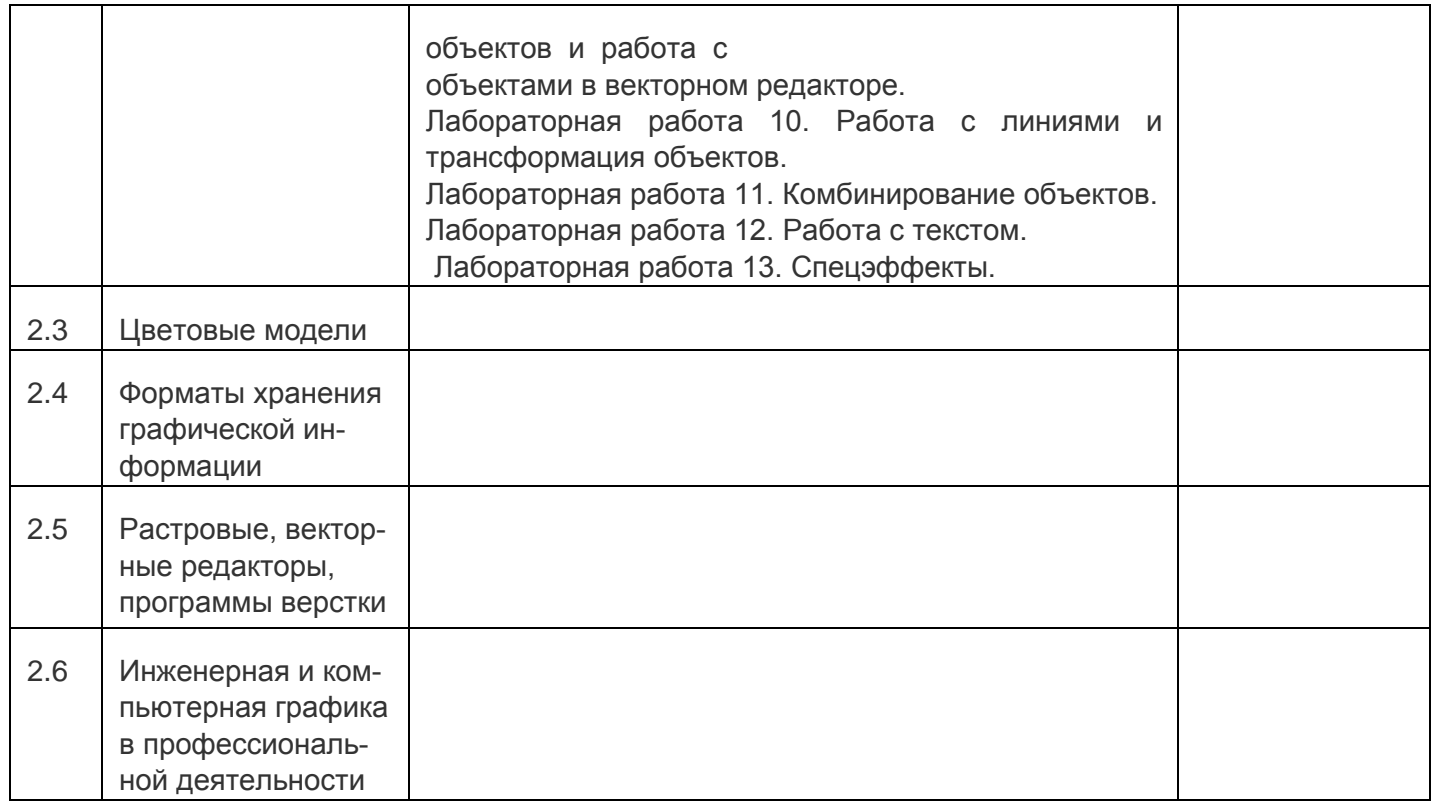

### **13.2. Темы (разделы) дисциплины и виды занятий**

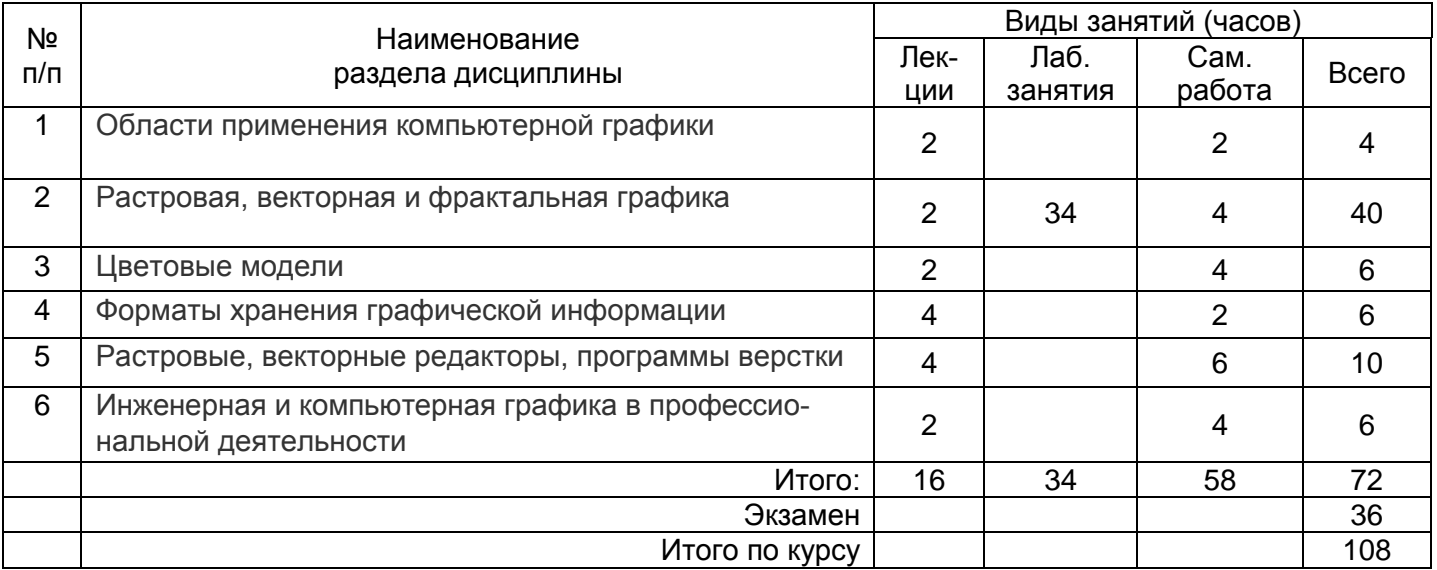

#### **14. Методические указания для обучающихся по освоению дисциплины**

Изучение дисциплины «Инженерная и компьютерная графика» предусматривает осуществление учебной деятельности, состоящей из двух частей: обучения студентов преподавателем и самостоятельной учебной деятельности студентов по изучению дисциплины.

Подготовка к лекциям является одним из видов самостоятельной работы студентов. Студентам, чтобы хорошо овладеть учебным материалом, необходимо выработать навыки правильной и планомерной работы. Перед началом лекционных занятий надо просмотреть все, что было сделано в предыдущий раз. Это позволит сосредоточить внимание и восстановить в памяти уже имеющиеся знания по данному предмету. Кроме того, такой метод поможет лучше запомнить как старое, так и новое, углубит понимание того и другого, так как при этом устанавливаются связи нового со старым, что является не только обязательным,

но и основным условием глубокого овладения материалом. Чем детальнее изучаемое ассоциируется с известным ранее, тем прочнее сохраняется в памяти и быстрее вспомнить, когда требуется.

Следует помнить о том, что через лекцию передается не только систематизированный теоретический материал, но и постигается методика научного исследования и умение самостоятельно работать, анализировать различного рода явления.

Записывать на лекции необходимо главное, не стремясь зафиксировать все слово в слово. Выбрать же главное без понимания предмета невозможно. Наличие собственного конспекта лекций позволяет еще раз ознакомиться, продумать, разобраться в новом материале, так как недостаточно хорошо понятые во время лекции положения могут быть восстановлены в памяти, сопоставлены с другими, додуманы, дополнены, уяснены и расширены с помощью учебной литературы. Записи являются пособиями для повторения, дают возможность охватить содержание лекции и всего курса в целом.

При этом хорошо овладеть содержанием лекции - это:

- знать тему;

- понимать значение и важность ее в данном курсе;

- четко представлять план;

- уметь выделить основное, главное;

- усвоить значение примеров и иллюстраций;

- связать вновь полученные сведения о предмете или явлении с уже имеющимися;

- представлять возможность и необходимость применения полученных сведений.

Существует несколько общих правил работы на лекции:

- лекции по каждому предмету записывать удобнее в отдельных тетрадях, оставляя широкие поля для пометок;

- к прослушиванию лекций следует готовиться, что позволит в процессе лекции отделить главное от второстепенного;

- лекции необходимо записывать с самого начала, так как оно часто бывает ключом ко всей теме:

- так как дословно записать лекцию невозможно, то необходимо в конспекте отражать: формулы, определения, схемы, трудные места, мысли, примеры, факты и положения, от которых зависит понимание главного, новое и незнакомое, неопубликованные данные, материал, отсутствующий в учебниках и т.п.;

- записывать надо сжато:

- во время лекции важно непрерывно сохранять рабочую установку, умственную активность.

Изучение теоретического материала в данном курсе не ограничивается подготовкой к лекциям и работой на данном виде занятий. Лекционная часть курса органически взаимосвязана с иными видами работ: написанием рефератов, выполнением лабораторных работ, подготовкой и сдачей зачета по дисциплине, в структуре которых также большое значение имеет самостоятельная работа студента.

Самостоятельная работа студентов наряду с аудиторной представляет одну из форм учебного процесса и является существенной ее частью, что наиболее ярко представлено в процессе подготовки бакалавров. Последнее обусловлено тем, что самостоятельная работа предназначена для формирования навыков самостоятельной работы как вообще, так и в учебной, научной деятельности, формирование и развитие способности принимать на себя ответственность, самостоятельно решать проблему, находить конструктивные решения, выход из кризисной ситуации и т.д.

Самостоятельная работа формирует самостоятельность не только как совокупность умений и навыков, но и как черту характера, играющую существенную роль в структуре личности современного специалиста высшей квалификации. Никакие знания, полученные на уровне пассивного восприятия, не ставшие объектом собственной умственной или практической работы, не могут считаться подлинным достоянием человека.

Давая возможность расширять и обогащать знания, умения по индивидуальным направлениям, самостоятельная работа студента позволяет создать разносторонних специалистов. В процессе самостоятельной работы развивают творческие возможности обучающегося, при этом самостоятельная работа завершает задачи всех видов учебной работы.

Самостоятельная работа — это планируемая работа студентов, выполняемая по заданию и при методическом руководстве преподавателя, но без его непосредственного участия. Преподаватель, ведущий занятия, организует, направляет самостоятельную работу студентов и оказывает им необходимую помощь. Однако самостоятельность студентов должна превышать объем работы, контролируемой преподавателем работы, и иметь в своей основе индивидуальную мотивацию обучающегося по получению знаний, необходимых и достаточных для будущей профессиональной деятельности в избранной сфере. Преподаватель при необходимости может оказывать содействие в выработке и коррекции данной мотивации, лежащей в основе построения самостоятельной деятельности студента по изучению дисциплины, получению необходимых знаний и навыков.

Основой самостоятельной работы служит научно-теоретический курс, комплекс полученных студентом знаний. Основной, наиболее экономичной формой получения и усвоения информации, теоретических знаний в вузе является лекция, позволяющая воспринять значительную сумму основных знаний и потому способствующая повышению продуктивности всех других форм учебного труда.

Результат обучения и самостоятельной работы студента предполагает наличие следующих составляющих: понимание методологических основ построения изучаемых знаний; выделение главных структур учебного курса; формирование средств выражения в данной области; построение методик решения задач и ориентации в проблемах (ситуациях). Самостоятельная работа студента при изучении «Инженерная и компьютерная графика» включает в себя:

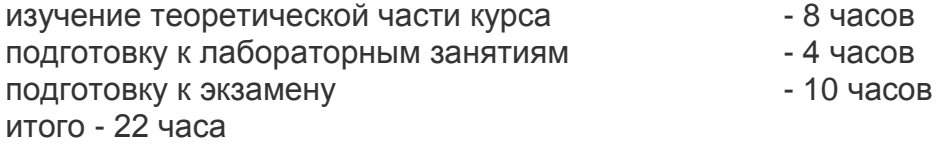

### **15. Перечень основной и дополнительной литературы, ресурсов интернет, необходимых для освоения дисциплины**

#### а) основная литература:

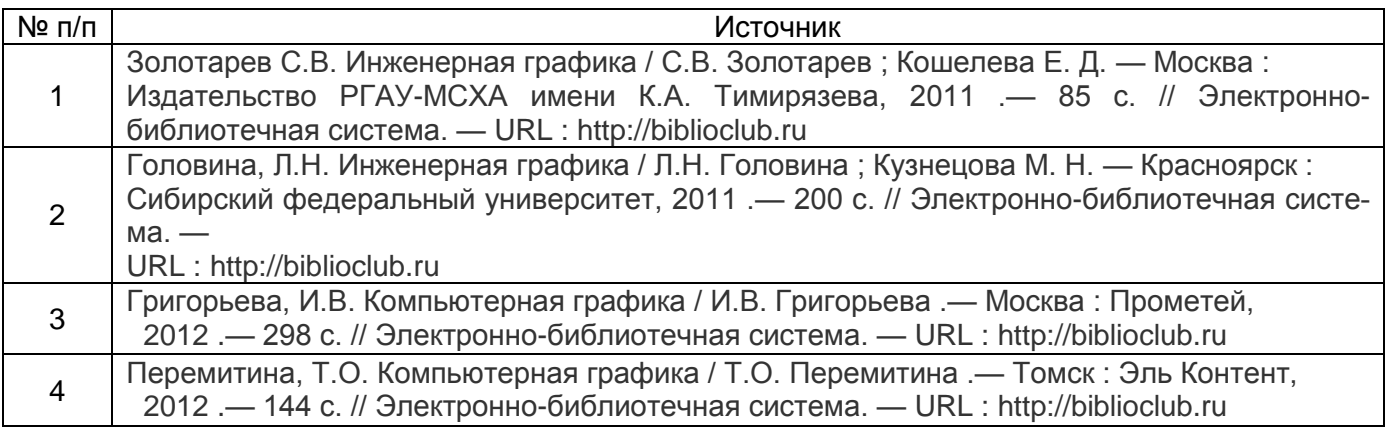

#### б) дополнительная литература:

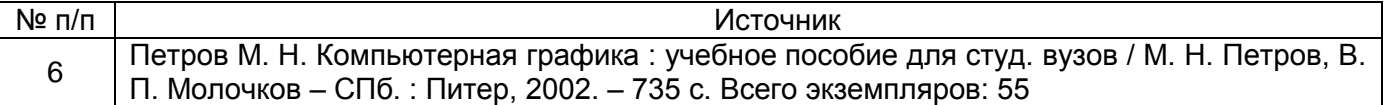

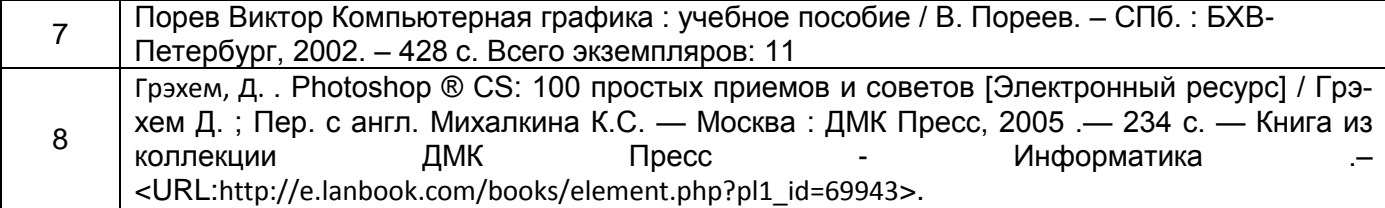

#### в) информационные электронно-образовательные ресурсы**:**

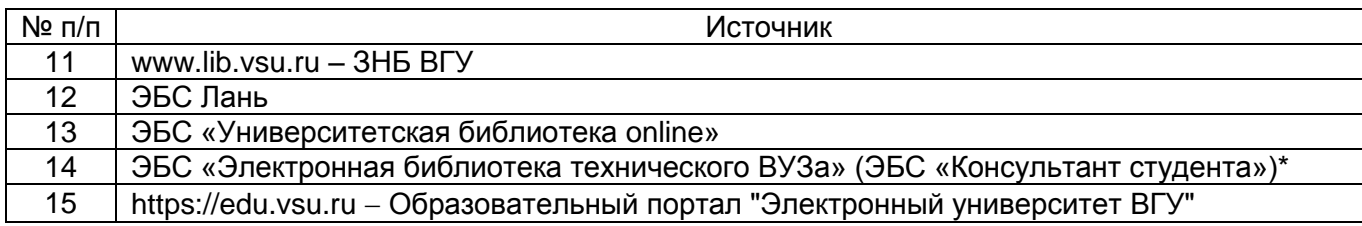

#### **16. Учебно-методическое обеспечение для организации самостоятельной работы:**

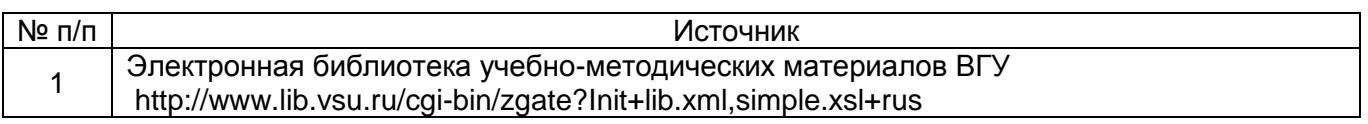

#### **17. Информационные технологии, используемые для реализации учебного процесса по дисциплине:**

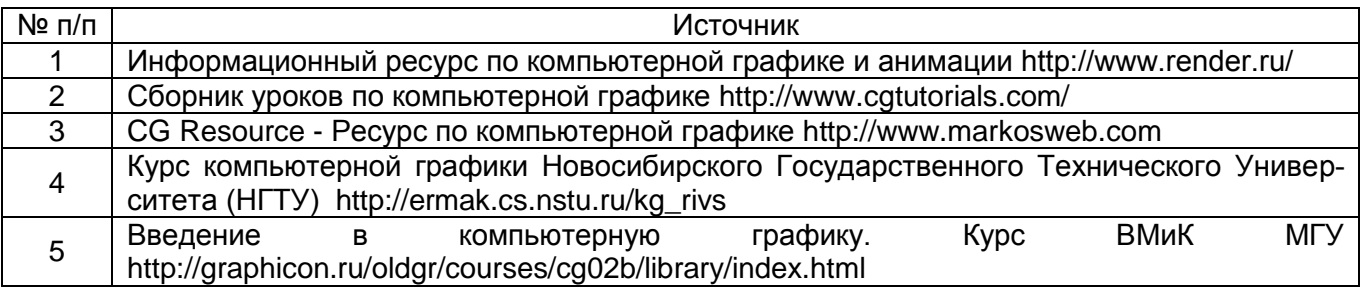

### **18 . Материально-техническое обеспечение дисциплины:**

Лекционные занятия проводятся в мультимедийном кабинете кафедры ФППиМЭ, оснащённым стационарным мультимедийным проектором AcerX125H – 1 шт., ноутбук emachines e510 – 1 шт., экран, с лицензионным программным обеспечением Microsoft Windows 7, Windows 10 договор 3010-15/207-19 от 30.04.2019.

Аудитория для лабораторных и самостоятельных работ студентов оснащена сервером на базе 2-х процессоров Xeon E5-2620 v3. – 1 шт., компьютеры HP ProDesk 400 G6 SFF – 9 шт., компьютеры Pentium Dual Core - 2 шт. , подключенные к сети Интернет с обеспечением доступа к электронной информационно-образовательной среде ВГУ и лицензионным программным обеспечением: Microsoft Windows 7, Windows 10, договор 3010-15/207-19 от 30.04.2019.

Реализация дисциплины с применением электронного обучения и дистанционных образовательных технологий осуществляется через образовательный портал "Электронный университет ВГУ".

# **19.Оценочные средства для проведения текущей и промежуточной аттестаций**

Порядок оценки освоения обучающимися учебного материала определяется содержанием следующих разделов дисциплины:

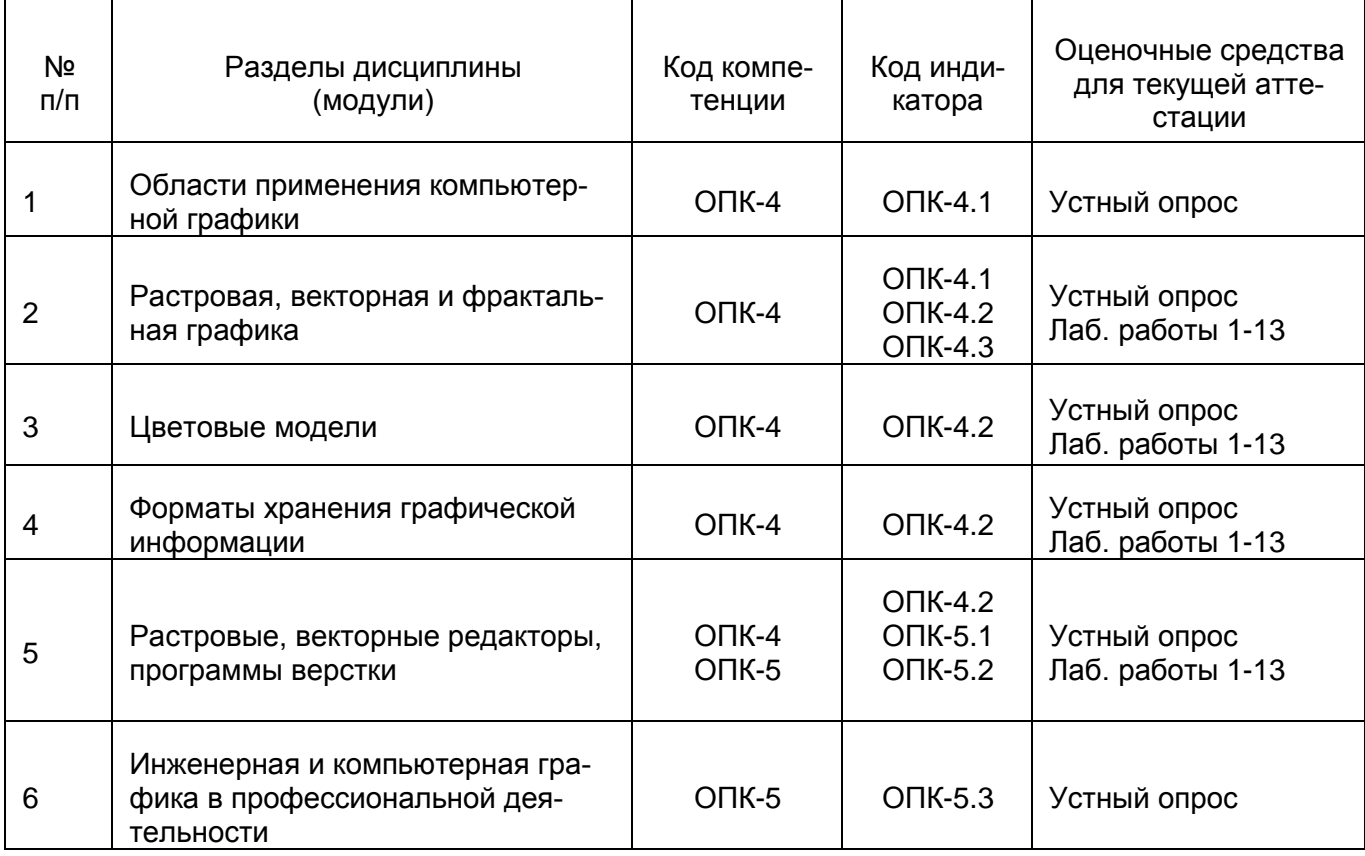

### Промежуточная аттестация

Форма контроля - Зачет с оценкой

# **20 Типовые оценочные средства и методические материалы, определяющие процедуры оценивания**

# **20.1 Текущий контроль успеваемости**

### **Комплект заданий по дисциплине «Инженерная и компьютерная графика»**

- 1. Перечислить виды компьютерной графики, их достоинства и недостатки.
- 2. Перечислить единицы измерения разрешения экрана, принтера, изображения.
- 3. Рассчитать размер печатного оттиска цифрового изображения при заданных разр шениях.
- 4. Отобразить схемы цветового охвата человеческого глаза, монитора и принтера.
- 5. Дать определение цветовой температуре, метамерии.
- 6. Перечислить цветовые модели и сферы их использования.
- 7. Перечислить основные алгоритмы сжатия растровых изображений.
- 8. Объяснить роль языка PostScript в форматах графических файлов.
- 9. Объяснить разницу в форматах электронных документов PDF и DJVU.
- 10. Перечислить форматы файлов растровой и векторной графики для WEB изображений.
- 11. Перечислить новейшие технологии изготовления мониторов, и их достоинства.
- 12. Назвать все разновидности принтеров и плоттеров по типу печати.
- 13. Перечислить разновидности сканирующих устройств.
- 14. Объяснить разницу в библиотеках OpenGL и DirectX.
- 15. Средствами растровой графики создать вариант коллажа изображений.
- 16. С помощью изученных алгоритмов работы с цветокоррекцией, текстом и слоями создать выбранный вариант растровой графики.
- 17. В векторном редакторе воспроизвести выбранный вариант декоративного рисунка.
- 18. В векторном редакторе нарисовать предложенную инженерную схему.

#### **Темы лабораторных занятий**

#### Растровая графика

1. Лабораторная работа 1. Изучение инструментов выделения в растровом редакторе.

- 2. Лабораторная работа 2. Рисование и сложные выделения.
- 3. Лабораторная работа 3. Коррекция изображений.
- 4. Лабораторная работа 4. Работа с контуром и маской.
- 5. Лабораторная работа 5. Ретуширование фотографий, цветокоррекция.
- 6. Лабораторная работа 6. Работа со слоями.
- 7. Лабораторная работа 7. Работа с текстом.
- 8. Лабораторная работа 8. Фильтры.

#### Векторная графика

- 9. Лабораторная работа 9. Рисование простейших объектов и работа с объектами в векторном редакторе.
- 10. Лабораторная работа 10. Работа с линиями и трансформация объектов.
- 11. Лабораторная работа 11. Комбинирование объектов.
- 12. Лабораторная работа 12. Работа с текстом.
- 13. Лабораторная работа 13. Спецэффекты.

Для текущего контроля успеваемости используется устный опрос, отчеты о ходе выполнения лабораторных работ и индивидуальных заданий, на основе которых выставляется предварительная оценка.

Критерии предварительной оценки работы обучающихся, которые соотносятся с уровнями сформированности компетенций:

-оценка «отлично» выставляется студенту, если он правильно выполняет все задания.

-оценка «хорошо» выставляется студенту, если он в целом правильно выполняет все задания, допуская незначительные ошибки.

-оценка «удовлетворительно» выставляется студенту, если он в целом правильно выполняет все задания, однако при выполнении некоторых заданий допускает существенные ошибки.

- оценка «неудовлетворительно» выставляется студенту, если он допускает грубые ошибки при выполнении большинства заданий.

Текущая аттестация проводится в соответствии с Положением о текущей аттестации обучающихся по программам высшего образования Воронежского государственного университета. Текущая аттестация проводится в форме устного опроса по вопросам к зачёту с учетом предварительной.

#### **20.2 Промежуточная аттестация**

Промежуточная аттестация по дисциплине осуществляется с помощью следующих оценочных средств:

### Перечень вопросов к зачёту с оценкой

Контрольно-измерительный материал № 1

- 1. Определение, основные задачи компьютерной графики. Сферы применения компьютерной графики.
- 2. Характеристики мониторов на ЭЛТ.

Контрольно-измерительный материал № 2

- 1. Классификация применений компьютерной графики. Краткая история компьютерной графики. Разрешение устройств и изображений.
- 2. Характеристики и технологии изготовления жидкокристаллических мониторов.

Контрольно-измерительный материал № 3

- 1. Растровая, векторная, фрактальная графика. Сравнение, применение, достоинства и недостатки.
- 2. Плазменные, светодиодные мониторы. Характеристики.

Контрольно-измерительный материал № 4

- 1. Векторная графика. Объекты, их атрибуты. Достоинства и недостатки векторной графики.
- 2. Печатающие устройства. Классификация.

Контрольно-измерительный материал № 5

- 1. Растровая графика. Битовая глубина. Достоинства и недостатки растровой графики.
- 2. Матричные принтеры. Характеристики.

Контрольно-измерительный материал № 6

- 1. Цвет в компьютерной графике. Аддитивные и субтрактивные цвета.
- 2. Струйные принтеры. Характеристики. Разновидности.

Контрольно-измерительный материал № 7

- 1. Цветовая модель RGB.
- 2. Лазерные и светодиодные принтеры. Характеристики.

Контрольно-измерительный материал № 8

- 1. Цветовые модели CMY и CMYK.
- 2. Термопринтеры. Сублимационные принтеры.

Контрольно-измерительный материал № 9

- 1. Системы цветов HSB, HSL. Ограничения цветовых моделей.
- 2. Манипуляторы. Типы, характеристики.

Контрольно-измерительный материал № 10

- 1. Система цветов Lab. Цветовой охват.
- 2. Сканеры. Характеристики. Технологии и характеристики.

Контрольно-измерительный материал № 11

- 1. Системы соответствия цветов. Цветовые палитры.
- 2. Дигитайзеры. Характеристики.

Контрольно-измерительный материал № 12

- 1. Хранение графической информации. Алгоритмы сжатия изображений.
- 2. Цветовые режимы. Режим черно-белой графики.

Контрольно-измерительный материал № 13

- 1. Форматы растровой графики.
- 2. Трехмерная графика. Этапы создания. Устройства для 3D графики.

Контрольно-измерительный материал № 14

- 1. Форматы векторной графики.
- 2. Плоттеры. Характеристики.

Контрольно-измерительный материал № 15

- 1. Редакторы растровой графики. Возможности Adobe Photoshop.
- 2. Библиотеки OpenGL и DirectX.

Контрольно-измерительный материал № 16

- 1. Редакторы векторной графики. Возможности Corel Draw.
- 2. Электронная бумага. Применение. Преимущества и недостатки.

Контрольно-измерительный материал № 17

- 1. Форматы электронных документов.
- 2. Наложение и прозрачность.

Контрольно-измерительный материал № 18

- 1. Свет и цвет. Физические, химические, биологические аспекты.
- 2. Технологии сенсорных экранов.

Промежуточная аттестация по дисциплине – экзамен. В приложение к диплому вносится зачет с оценкой. Промежуточная аттестация проводится в соответствии с Положением о промежуточной аттестации обучающихся по программам высшего образования Воронежского государственного университета.

Оценка уровня освоения дисциплины «Инженерная и компьютерная графика» осуществляется по следующим показателям:

- предварительная оценка качества и своевременности выполнения лабораторных работ; - полнота ответов на вопросы к зачету.

Критерии оценки работы обучающихся, которые соотносятся с уровнями сформированности компетенций:

--оценка «отлично» выставляется студенту, если он правильно выполняет все задания.

-оценка «хорошо» выставляется студенту, если он в целом правильно выполняет все задания, допуская незначительные ошибки.

-оценка «удовлетворительно» выставляется студенту, если он в целом правильно выполняет все задания, однако при выполнении некоторых заданий допускает существенные ошибки.

- оценка «неудовлетворительно» выставляется студенту, если он допускает грубые ошибки при выполнении большинства заданий.

Если студент не осваивает дисциплину в установленном программой объеме и в сроки, определенные графиком учебного процесса, он не допускается к промежуточной аттестации по данному виду учебной работы.